### **AZO Innovation 9906**

## **HostLink**

### **Die frei konfigurierbare Software-Gateway-Lösung**

**Daten austauschen Konfigurierbar Äußerst flexibel Vielfältig**

#### **Wofür wird ein Software-Gateway benötigt?**

Soll bei der Verbindung von Leitsystemen mit SAP, von MES mit ERP, eine universelle Schnittstellen-Software verwendet werden, so werden angesichts der Vielfalt der auszutauschenden Datenarten und Speichervarianten hohe Anforderungen an die Flexibilität einer solchen Lösung gestellt. Ein standardmäßig verwendbares Software-Gateway weist einen hohen Konfigurierbarkeitsgrad auf, der es erlaubt, das Tool ohne spezielle Programmierung auf unterschiedlichste Anforderungen anzupassen. Über eine OPC-Schnittstelle gelingt ebenso die direkte Ankopplung der SPS-Ebene an SAP, an eine Datenbank oder an einen File-Server.

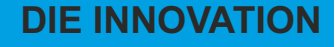

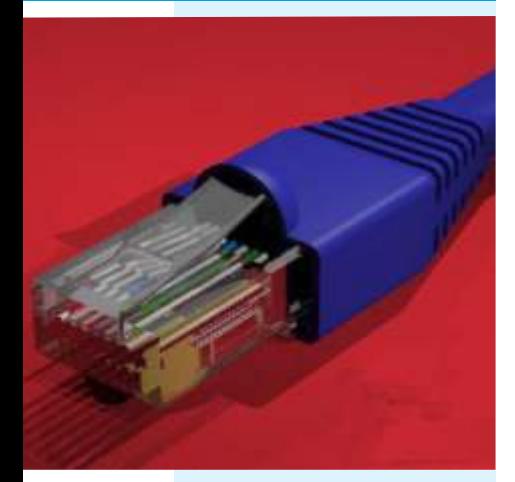

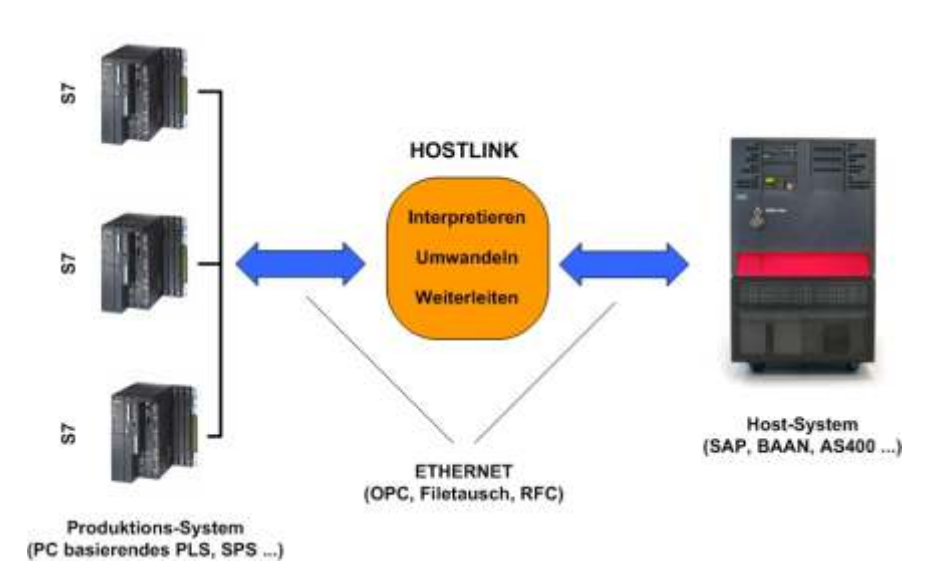

**Konfigurierbarkeit** Die diversen Konfigurationsvarianten werden in Definitionsdateien hinterlegt. ASCII-Dateien oder vorformulierte Querys werden dadurch den gewünschten Tabellenspalten zugeordnet. Hierbei bestehen vielfältige Möglichkeiten der automatischen Datenkonvertierung und Datenumrechnung.

Die eigentliche Datenübertragung kann zyklisch gemäß vorparametrierter Zeitintervalle durchgeführt werden.

Zusätzlich sind ereignisgesteuert Aufrufe an HostLink aus anderen Programmen heraus möglich. Schließlich gibt es die Variante, Hostkopplungen gemäß einer vorkonfigurierten Verteilerliste abzuarbeiten.

Einen sehr hohen Freiheitsgrad in Sachen Konfiguration bieten die integrierten Script-Engines für VBScript sowie JScript. Damit lassen sich so einfache Aufgaben

wie anwendungsspezifische Plausibilitätskontrollen etwa für Datengültigkeitsbereiche, aber auch komplexere Abläufe mit dazwischen geschobenen Datenbankabfragen oder dergleichen realisieren.

Spezielle Kundenwünsche können mittels anwendungsspezifischer DLLs über die PlugIn-Schnittstelle abgedeckt werden.

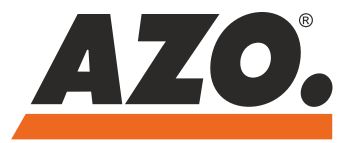

# **AZO Innovation 9906**

### **Beispiel: ERP / SAP-Ankopplung**

Eine typische Verwendung von HostLink ist der Datenaustausch mit einem übergeordneten Host-Rechner, z. B. ein SAP R3- System. Während mit anderen ERP-Systemen die Kommunikation auf den Austausch von ASCII-Files bzw. auf eine Datenbankschnittstelle (ODBC, ADO) beschränkt ist, unterstützt HostLink in der Verbindung mit SAP folgende Anschaltungsmöglichkeiten:

- **ASCII-Files**
- **RFC**
- Idoc

Bei den Remote Function Calls (RFC) sowie den auf RFC basierenden Intermediate Documents (IDoc) kann HostLink in der Server- oder in der Client-Betriebsart arbeiten.

Im Server-Modus werden beliebige Kommunikationsanforderungen von SAP-Seite erwartet. Diese Betriebsart wird i. a. zur Übertragung von SAP zu Host-Link verwendet, etwa für die Übermittlung von Auftrags- und Stücklistendaten, Materialstammdaten, Personenstammdaten usw.

Der Client-Modus wird im Normalfall verwendet, um Daten an SAP zurück zu senden, so z. B. Auftragsrückmeldungen, Materialverbrauchsdaten, Zeitbuchungen usw. Auf der SAP gegenüber liegenden Seite können die empfangenen Daten auf einem relationalen Datenbankserver oder auch einfach in Form von ASCII-Files auf einem File-Server abgelegt werden.

Umgekehrt dienen eine Datenbank oder bereitgestellte ASCII-Files als Datenquelle für den Versand an SAP.

#### **Beispiel: Einsatz mit Kastor**

In unserem Chargenproduktionssystem Kastor wird eine relationale Datenbank für die Stammdatenverwaltung benutzt. Hier bildet HostLink entsprechend der hinterlegten Konfiguration die Hostdaten in die zugehörigen Datenbanktabellen ab und umgekehrt.

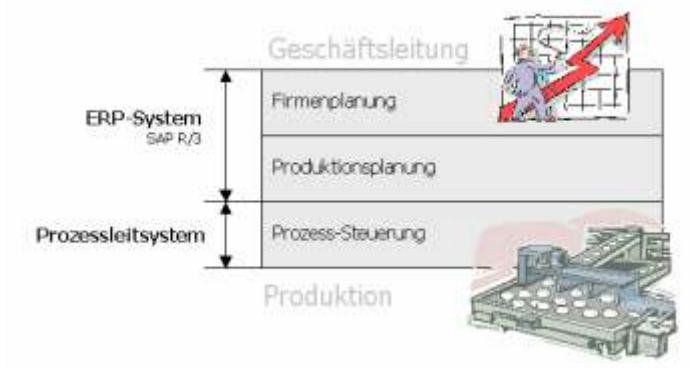

### **Beispiel: SPS-Ankopplung**

HostLink kann in Fällen eingesetzt werden, in denen Daten aus einem Hostsystem in eine SPS übertragen oder von dort empfangen werden sollen, ohne dass bei den Kommunikationspartnern geeignete Kopplungsmechanismen vorhanden sind. HostLink besitzt eine OPC-Schnittstelle, die für den Zugriff auf einen OPC-Server verwendet wird. Dieser stellt nach unten hin die eigentliche Kopplung zur SPS bereit.

### **Beispiel: Einsatz mit PIAA**

Das AZO CONTROLS-Plant-Intelligence-System PIAA sammelt u. a. über Windows-CE-Terminals mit integrierter Signalerfassungs-Hardware BDE-Daten von unterschiedlichsten Peripheriegeräten. Die Daten werden in ASCII-Files gesammelt, wodurch gleichzeitig das Ausfallkonzept geprägt ist für den Fall einer fehlenden Netzwerkverbindung. Ist letztere vorhanden, so werden die ASCII-Daten an den Server-Rechner transferiert. Auch hier übernimmt HostLink die Abbildung der Daten in die entsprechenden Tabellenspalten der Datenbank.

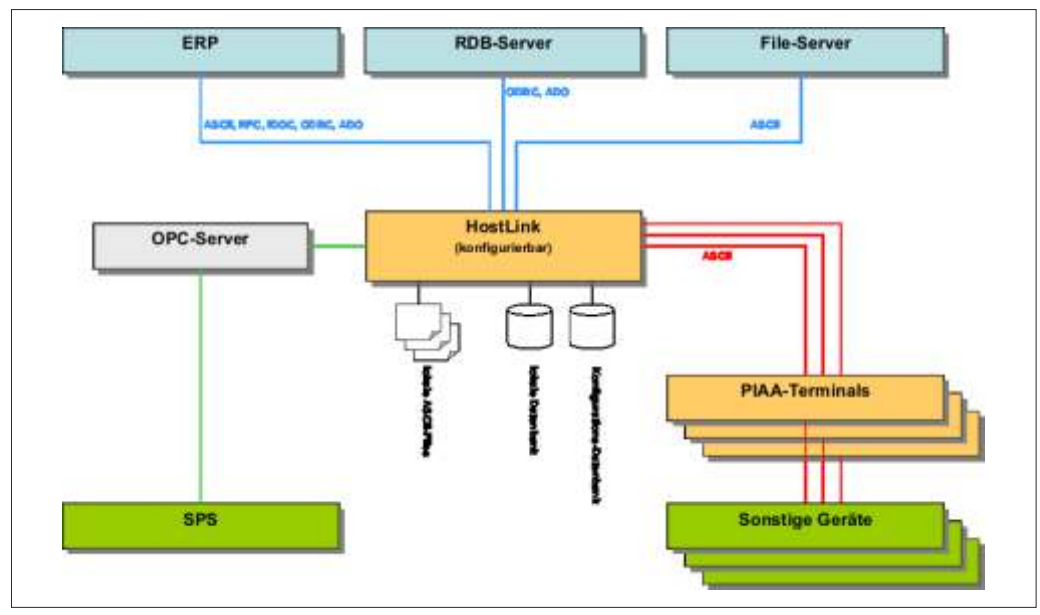

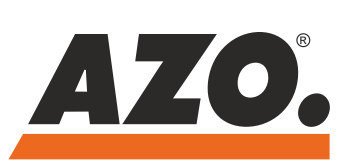

AZO GmbH + Co. KG D-74706 Osterburken Tel. +49 6291 92 0 azo-group@azo.com www.azo.com